# **Pixel - Feature - Fonctionnalité #1312**

## **Terminer un exercice**

13/04/2011 11:17 - Gabriel Cadeillan

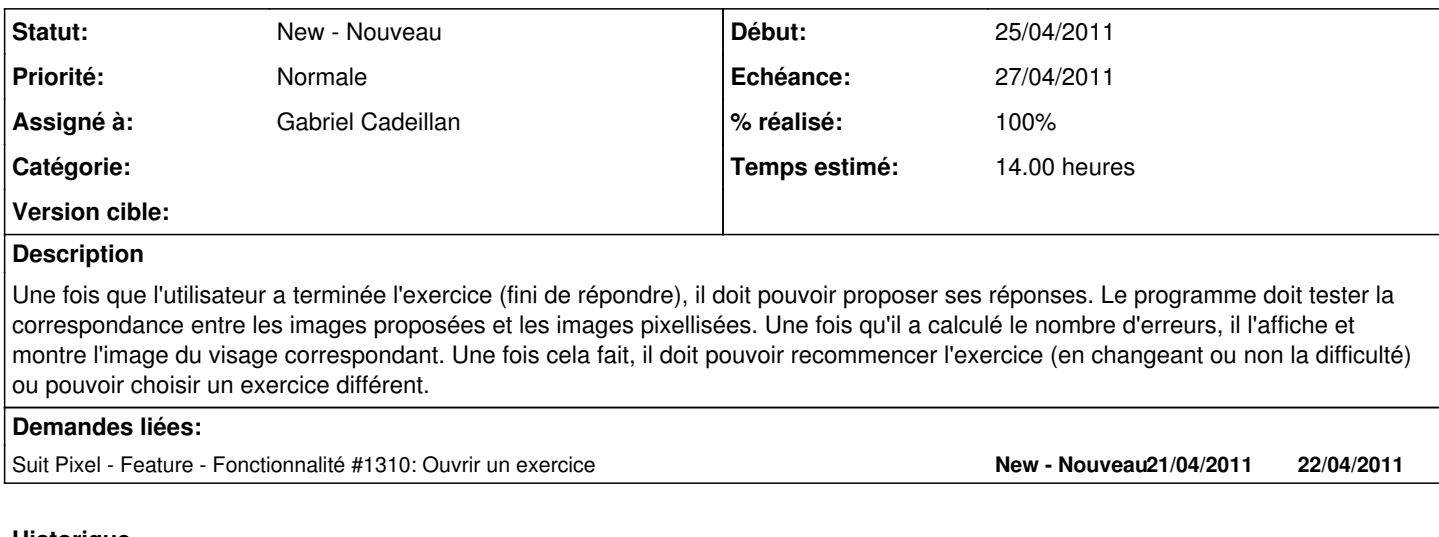

## **Historique**

#### **#1 - 13/04/2011 14:23 - Gabriel Cadeillan**

*- Assigné à mis à Gabriel Cadeillan*

#### **#2 - 13/04/2011 17:01 - Gabriel Cadeillan**

*- Echéance mis à 27/04/2011*

*- Début changé de 13/04/2011 à 25/04/2011*

### **#3 - 13/04/2011 17:01 - Gabriel Cadeillan**

*- Temps estimé mis à 14.00*

#### **#4 - 21/04/2011 17:49 - Gabriel Cadeillan**

*- % réalisé changé de 0 à 100*

Les images pixellisées sont dé-pixellisées pour que l'utilisateur puisse constater lui-même ses erreurs.